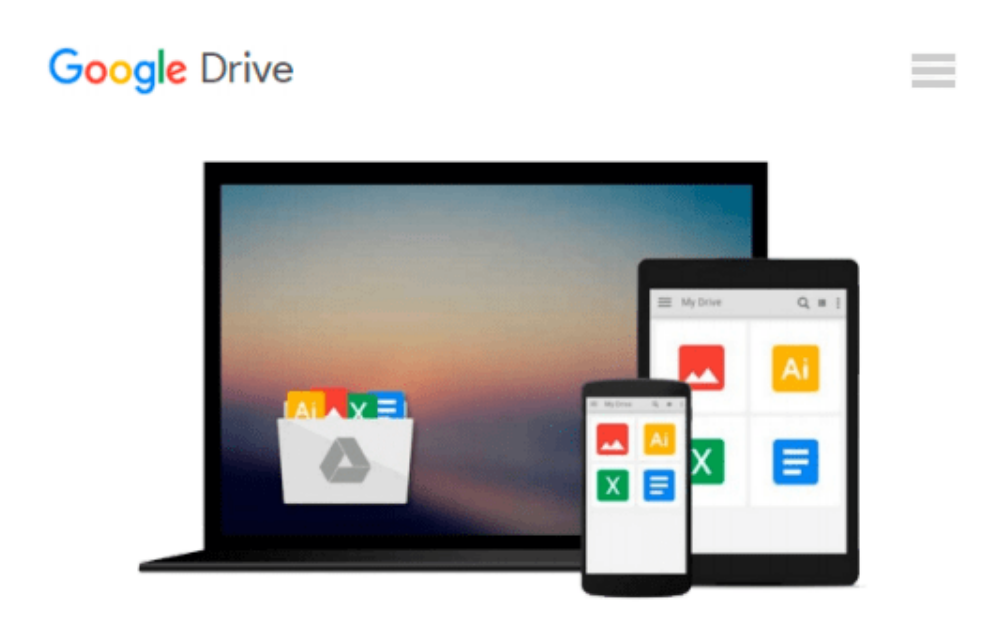

**ESP8266: Programming NodeMCU Using Arduino IDE - Get Started With ESP8266 (Internet Of Things, IOT, Projects In Internet Of Things, Internet Of Things for Beginners, NodeMCU Programming, ESP8266)**

*UpSkill Learning*

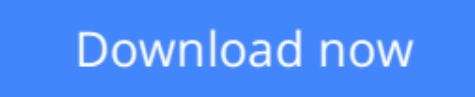

[Click here](http://bookengine.site/go/read.php?id=B01HCX9PO4) if your download doesn"t start automatically

## **ESP8266: Programming NodeMCU Using Arduino IDE - Get Started With ESP8266 (Internet Of Things, IOT, Projects In Internet Of Things, Internet Of Things for Beginners, NodeMCU Programming, ESP8266)**

UpSkill Learning

**ESP8266: Programming NodeMCU Using Arduino IDE - Get Started With ESP8266 (Internet Of Things, IOT, Projects In Internet Of Things, Internet Of Things for Beginners, NodeMCU Programming, ESP8266)** UpSkill Learning

# **Get Started with the Internet Of Things!**

Learn how to use the ESP8266 WiFi chip to build Internet of Things (IoT) projects! This book will teach you programming NodeMCU using Arduino IDE. If you want to learn about the world of IOT and how it changes the world we live in, this is a resource book to get started with.

You will learn indepth details about ESP8266 Chip, Modules, Features & Benefits. This book will help you understand the basic concepts of IOT, its benefits, advantages and applications in various industries starting from Home Automation to Healthcare Monitoring to Industrial Transformation.

### **What You'll Learn From This Book:**

Chapter 1: Introduction To Programming with NodeMCU using Arduino IDE Chapter 2: Moving Toward A Smarter Internet – The Internet Of Things Chapter 3: Getting Started With Esp8266 •The Chip •The Modules Chapter 4: ESP8266 – Chip, Modules & Features •Understanding IOT •Designing an Internet of Things Solution •System & Application Requirements •Overcoming Limitations Using ESP8266 •Features of ESP8266 Chapter 5: Understanding NodeMCU Chapter 6: Getting Started With NodeMCU •The 3 Ways To Program NodeMCU Chapter 7: Role of ESP8266 and NodeMCU in IOT Chapter 8: Programming NodeMCU

•Hardware Requirements •Software Requirements Chapter 9: Step-by-Step Guide To Programming NodeMCU Chapter 10: Creating Your 1st Project Chapter 11: Creating Your 2nd Project Chapter 12: Conclusion - Sculpting Your Career In IOT •How do YOU become an expert on IoT - Internet of Things? •The Internet Of Things Wants You •10 New Jobs Created By The Internet Of Things

**Using this step by step guide book, you will learn the complete details about ESP8266, you will understand NodeMCU, the three different ways to programming NodeMCU, you will also learn to program NodeMCU using Arduino IDE. There are 2 different Projects given in this book so you can get started with your own IOT projects!**

**[Download](http://bookengine.site/go/read.php?id=B01HCX9PO4)** [ESP8266: Programming NodeMCU Using Arduino IDE - G ...pdf](http://bookengine.site/go/read.php?id=B01HCX9PO4)

**[Read Online](http://bookengine.site/go/read.php?id=B01HCX9PO4)** [ESP8266: Programming NodeMCU Using Arduino IDE - ...pdf](http://bookengine.site/go/read.php?id=B01HCX9PO4)

#### **From reader reviews:**

#### **Clifford Harvey:**

Are you kind of occupied person, only have 10 or maybe 15 minute in your moment to upgrading your mind proficiency or thinking skill actually analytical thinking? Then you are having problem with the book in comparison with can satisfy your limited time to read it because this all time you only find e-book that need more time to be examine. ESP8266: Programming NodeMCU Using Arduino IDE - Get Started With ESP8266 (Internet Of Things, IOT, Projects In Internet Of Things, Internet Of Things for Beginners, NodeMCU Programming, ESP8266) can be your answer because it can be read by a person who have those short time problems.

#### **John Herrera:**

Beside this particular ESP8266: Programming NodeMCU Using Arduino IDE - Get Started With ESP8266 (Internet Of Things, IOT, Projects In Internet Of Things, Internet Of Things for Beginners, NodeMCU Programming, ESP8266) in your phone, it might give you a way to get more close to the new knowledge or data. The information and the knowledge you will got here is fresh from your oven so don't become worry if you feel like an previous people live in narrow commune. It is good thing to have ESP8266: Programming NodeMCU Using Arduino IDE - Get Started With ESP8266 (Internet Of Things, IOT, Projects In Internet Of Things, Internet Of Things for Beginners, NodeMCU Programming, ESP8266) because this book offers to you readable information. Do you sometimes have book but you do not get what it's facts concerning. Oh come on, that will not happen if you have this with your hand. The Enjoyable option here cannot be questionable, similar to treasuring beautiful island. Use you still want to miss the item? Find this book along with read it from right now!

#### **Audrey Stockman:**

Is it an individual who having spare time then spend it whole day by simply watching television programs or just lying down on the bed? Do you need something totally new? This ESP8266: Programming NodeMCU Using Arduino IDE - Get Started With ESP8266 (Internet Of Things, IOT, Projects In Internet Of Things, Internet Of Things for Beginners, NodeMCU Programming, ESP8266) can be the reply, oh how comes? A book you know. You are thus out of date, spending your free time by reading in this completely new era is common not a geek activity. So what these publications have than the others?

#### **Nelson McNamee:**

As we know that book is important thing to add our information for everything. By a e-book we can know everything we wish. A book is a range of written, printed, illustrated as well as blank sheet. Every year was exactly added. This e-book ESP8266: Programming NodeMCU Using Arduino IDE - Get Started With ESP8266 (Internet Of Things, IOT, Projects In Internet Of Things, Internet Of Things for Beginners,

NodeMCU Programming, ESP8266) was filled regarding science. Spend your spare time to add your knowledge about your research competence. Some people has distinct feel when they reading any book. If you know how big advantage of a book, you can experience enjoy to read a e-book. In the modern era like today, many ways to get book which you wanted.

**Download and Read Online ESP8266: Programming NodeMCU Using Arduino IDE - Get Started With ESP8266 (Internet Of Things, IOT, Projects In Internet Of Things, Internet Of Things for Beginners, NodeMCU Programming, ESP8266) UpSkill Learning #OL7XD658KH3**

## **Read ESP8266: Programming NodeMCU Using Arduino IDE - Get Started With ESP8266 (Internet Of Things, IOT, Projects In Internet Of Things, Internet Of Things for Beginners, NodeMCU Programming, ESP8266) by UpSkill Learning for online ebook**

ESP8266: Programming NodeMCU Using Arduino IDE - Get Started With ESP8266 (Internet Of Things, IOT, Projects In Internet Of Things, Internet Of Things for Beginners, NodeMCU Programming, ESP8266) by UpSkill Learning Free PDF d0wnl0ad, audio books, books to read, good books to read, cheap books, good books, online books, books online, book reviews epub, read books online, books to read online, online library, greatbooks to read, PDF best books to read, top books to read ESP8266: Programming NodeMCU Using Arduino IDE - Get Started With ESP8266 (Internet Of Things, IOT, Projects In Internet Of Things, Internet Of Things for Beginners, NodeMCU Programming, ESP8266) by UpSkill Learning books to read online.

### **Online ESP8266: Programming NodeMCU Using Arduino IDE - Get Started With ESP8266 (Internet Of Things, IOT, Projects In Internet Of Things, Internet Of Things for Beginners, NodeMCU Programming, ESP8266) by UpSkill Learning ebook PDF download**

**ESP8266: Programming NodeMCU Using Arduino IDE - Get Started With ESP8266 (Internet Of Things, IOT, Projects In Internet Of Things, Internet Of Things for Beginners, NodeMCU Programming, ESP8266) by UpSkill Learning Doc**

**ESP8266: Programming NodeMCU Using Arduino IDE - Get Started With ESP8266 (Internet Of Things, IOT, Projects In Internet Of Things, Internet Of Things for Beginners, NodeMCU Programming, ESP8266) by UpSkill Learning Mobipocket**

**ESP8266: Programming NodeMCU Using Arduino IDE - Get Started With ESP8266 (Internet Of Things, IOT, Projects In Internet Of Things, Internet Of Things for Beginners, NodeMCU Programming, ESP8266) by UpSkill Learning EPub**